## Имена Белгородчины

## **НАШ БЕЛГОРОД** gazetanb.ru

## Человек-эпоха

• 10 апреля исполнится год. как не стало президента БГТУ им. В.Г. Шухова, доктора технических наук, профессора, почётного гражданина города Белгорода Анатолия Гридчина. К этой дате коллега Анатолия Митрофановича, много лет проработавшая с ним в университете и хорошо зиающая его семью, подготовила рассказ о нашем выдающемся земляке.

Имя Анатолия Гридчина широко известно на Белгородчине, служению КОТОРОЙ ОН ПОСВЯТИЛ ВСЮ СВОЮ ТОУДОвую жизнь. Его многогранная руководящая деятельность производственника. администратора, научного работника и руководителя всегда была направлена на созидание и не переставала удивлять размахом, неизменно высокими результатами, вызывая глубокое уважение коллег не только в России, но и в странах ближнего и дальнего зарубежья. У всех тех, кто имел счастье знать этого удивительного человека и трудиться под его руководством

 $12\frac{100}{5}$  anpens 2024 r.

Судьба каждого человека неразрывно переплетена с эпохой, в которой ему довелось родиться и жить. Анатолий Гридчин родился 21 июня 1940 года в с. Золотухино Курской области в небогатой многодетной семье. Под стать отцу, он был энергичным, своенравным и упор-

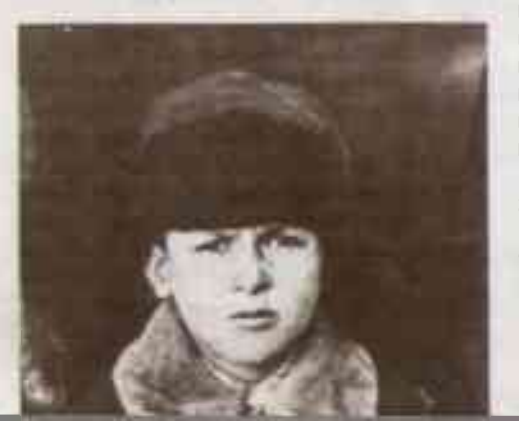

ным человеком и охотно учился, а после окончания школы поступил в Харьковский автомобильно-дорожный институт по специальности «автомобильные дороги», который успешно окончил в 1964 году. Затем были служба в ракетных войсках на строительстве подземных сооружений и возвращение в Корочу, где к тому времени обосновалась его семья родители и жена, и рождение дочери Ирины.

Профессиональное становление молодого специалиста Гридчина начиналось в особенное, неповторимое, незабываемое время, вдохновлённое первым полётом Юрия Гагарина и первым выходом в космос Алексея Леонова, время роста влияния естественных технических и инженерных наук. Новый этап индустриализации страны предъявил свои требования к кадрам нового поколения - молодым, энергичным, высококвалифицированным специалистам. Это было его. Анатолия Гридчина, время и время его ровесников. Им предстояло доказать, что они способны не только продолжить дело отцов, но и превзойти их.

В декабре 1965-го года молодой инженер-дорожник начал трудиться в Корочанском производственно-дорожном участке в должности главного инженера, а спустя год уже работал прорабом Корочанского участка ДСУ-1 Белгорода Некоторые задачи молодому специалисту удавалось решать быстро, а на выполнение других требовалось не только

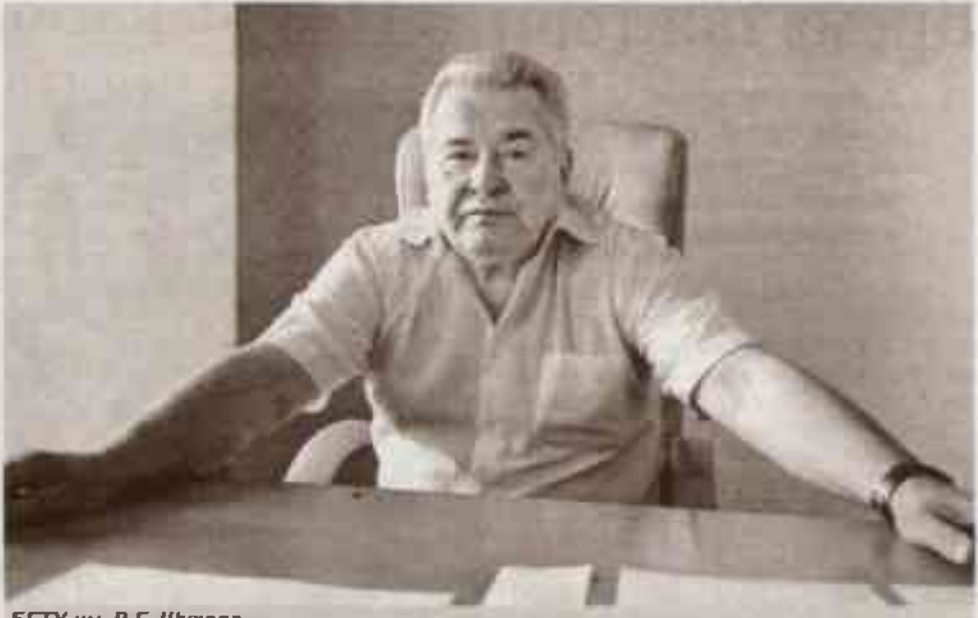

БГТУ им. В.Г. Шухова.

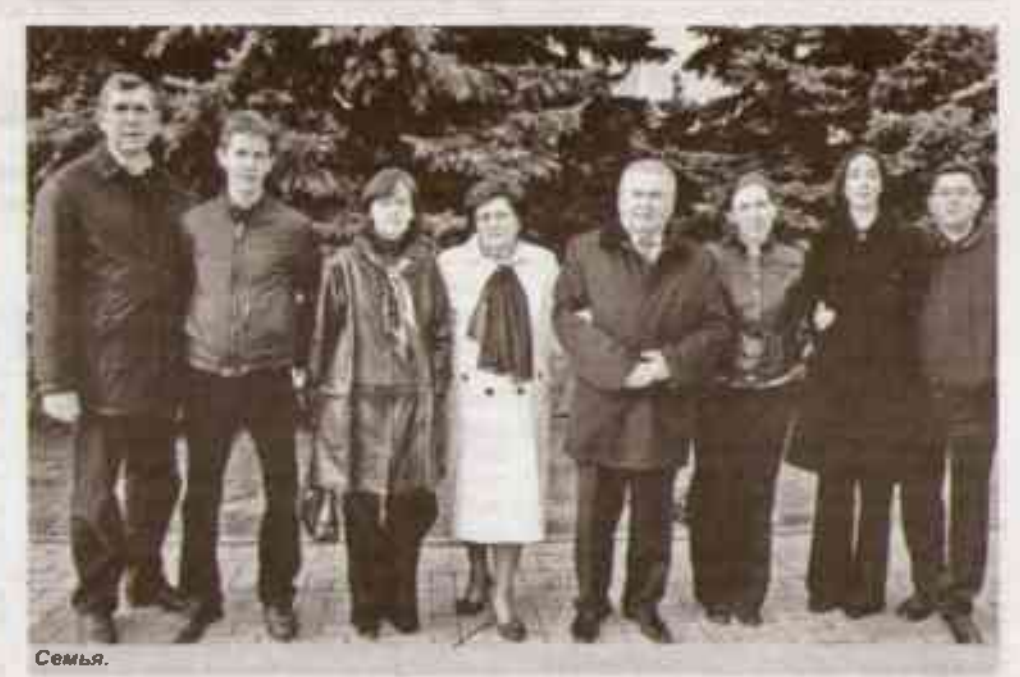

года - на советской и партийной работе, в 1993 - 2000 годы - в должности заместителя главы администрации области.

Виталий Павлович Соболев вспоминает: «Я всегда старался поддерживать Анатолия Митрофановича во всех его

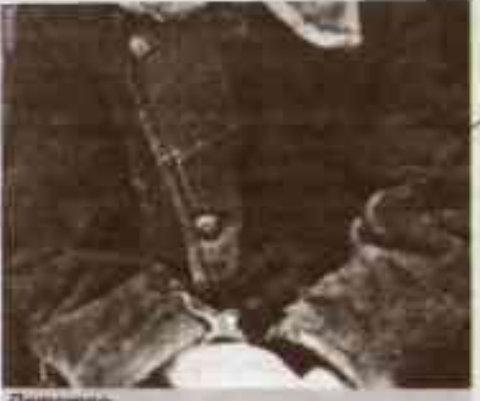

немало времени, но также знаний, сил, жизненного опыта. Порой ему казалось. что он не сможет найти пути выхода из ситуации и донести до сердец и душ подчинённых свои идеи и замыслы.

В такие мгновения отчаяния Анатолию вспоминалось детство, когда по разным причинам что-то не хотелось делать, но делать было надо, ибо иначе не выживешь. И отчётливо, уже который раз, он вспоминал услышанные в детстве мудрые слова отца: «Что бы ты ни совершал в жизни - за всё будешь отвечать... Сделал доброе дело - и тебе отплатят добром, если сделал зло - то и получишь зло. А что есть зло, что - добро, люди очень хорошо различают».

Этим памятным отцовским наставлением Анатолий Митрофанович руководствовался всю свою жизнь. С 1974

начальника департамента безопасности и укрепления правопорядка, с 2000 по 2010 годы - будучи ректором БГТУ им. В.Г. Шухова. Административная деятельность Анатолия Гридчина в качестве ректора БГТУ им. В.Г. Шухова была отмечена избранием его председателем Совета ректоров вузов Белгородской области (2000 г.), членством в Совете Российского союза ректоров (2000 г.) и правлении Российского союза ректоров (2002 г). Под руководством Анатолия Митрофановича БГТУ им. В.Г. Шухова вышел в лидеры отечественного образования среди технических вузов и занял своё достойное место в мировом образовательном пространстве.

Один из бывших сослуживцев Гридчина, работавший в то время председателем Новооскольского райкома партии,

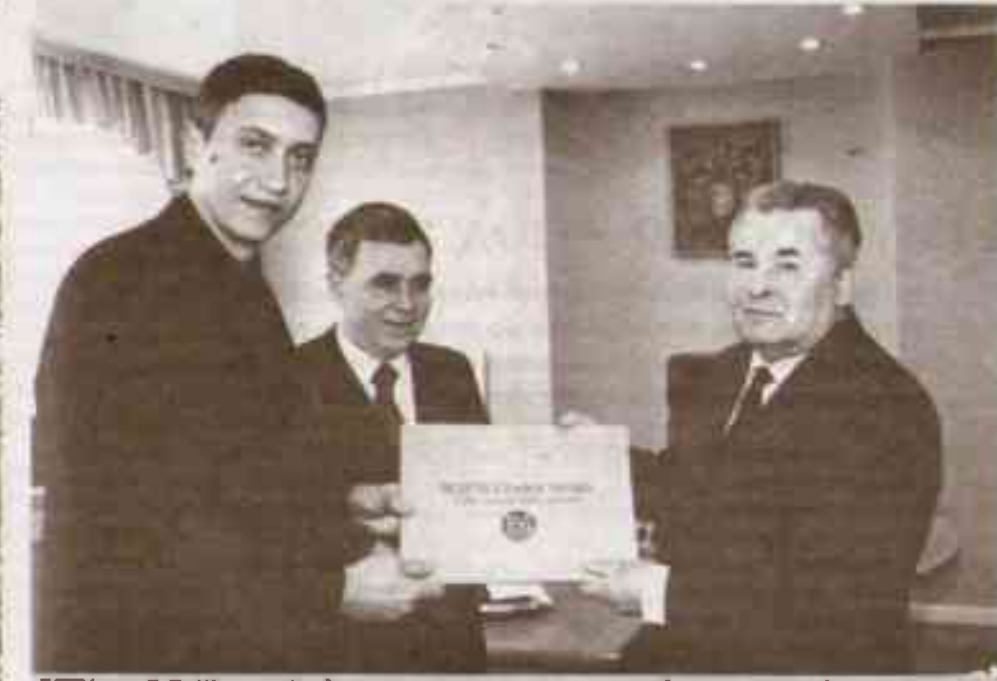

БГТУ им. В.Г. Шухова (подписание соглашения о сотрудничестве с администрацией города Ниш, Сербия)

делах и начинаниях, потому что всегда он думал о людях и много для них делал». Президент агрохолдинга «Белгородсемена» Николай Семёнович Дудников так говорил о нём: «Анатолий Митрофанович очень ценит дружбу и умеет дружить, хотя заслужить его доверие нелегко». А митрополит Белгородский и Старооскольский Иоанн считает: «Все деяния Анатолия Митрофановича Гоидчина заслуживают всяческих похвал, внимания и одобрения». Для каждого, кто знал этого человека, он был. есть и будет символом необыкновенной толерантности, порядочности и огромной человечности.

Его работа на всех направлениях науки и образования по достоинству оценена большим количеством высоких наград. Во многом это стало возможным благодаря той поддержке и помощи, которые все эти годы ему оказывала крепкая, дружная и любящая семья. Особо хочется отметить верную слутницу жизни и хранительницу очага, его замечательную супругу Елену Стефановну, которая, как ангел-хранитель, на протяжении полувека совместной жизни следовала за своим мужем, оберегала и заботилась о нём. Дочь Ирина избрала специальность юриста, защитила кандидатскую диссертацию. Сын Александр доктор наук, работает в международной организации. Внучка Виктория - преподаватель, защитила кандидатскую диссертацию. Внук Александр, получив высшее образование, успешно трудится в одной из организаций города. Уже подрастает правнук. Жизнь семьи Гридчиных продолжается, а значит, будет жить и наш выдающийся земляк: пока кровь течёт в жилах потомков, пока память живёт в сердцах людей.

## Валентина НОСАЧЁВА

ФОТО БОРИСА ЕЧИНА<br>И ИЗ СЕМЕЙНОГО АРХИВА ГРИДЧИНЫХ

**UDAKUST.**